# **CIFS Connector**

Welcome to Common Internet File System (CIFS) for Aspire. A central location for all information on crawling and processing content using the Aspire Common Internet File System connector and associated components.

**THIS ITEM IS BEING DEPRECATED.**

See [SMB Connector](https://contentanalytics.digital.accenture.com/display/aspire40/SMB+Connector)

[Introduction](https://contentanalytics.digital.accenture.com/display/aspire40/CIFS+Introduction)

About the Common Internet File System connector for Aspire, how it works, and features

### **[Prerequisites](https://contentanalytics.digital.accenture.com/display/aspire40/CIFS+Prerequisites)**

Supported Common Internet File System versions, user access requirements, and other requirements

## [How To Configure](https://contentanalytics.digital.accenture.com/display/aspire40/CIFS+How+To+Configure)

Step by step tutorial to crawl your first Common Internet File System

# [Using HTTPs](https://contentanalytics.digital.accenture.com/display/aspire40/Using+HTTPs)

General instructions for crawling Common Internet File System with https

## [FAQ & Troubleshooting](https://contentanalytics.digital.accenture.com/pages/viewpage.action?pageId=707312581)

Questions and answers including troubleshooting techniques

### Additional Information

Common Internet File System related information

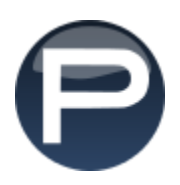